## CSCI 261J 1st Midterm Exam February 15, 2013 Mame: 2008

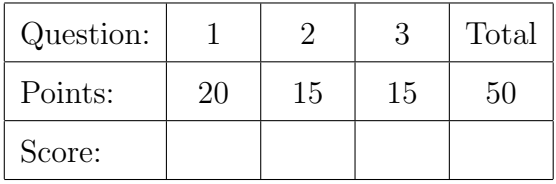

Question 1 . . . . . . . . . . . . . . . . . . . . . . . . . . . . . . . . . . . . . . . . . . . . . . . . . . . . . . . . . . . . . (20 points)

(a) Specify (by writing either true or false alongside each statement) the values of the six boolean variables computed as follows:

```
double x = 3.14;
int y = 3;
boolean b1 = x/4>0;
boolean b2 = y/4>0;
boolean b3 = x>y & y < 0;
boolean b4 = x < y & y > 0;
boolean b5 = x>y \mid y < 0;
boolean b6 = x < y || y > 0;
```
(b) What is printed by the following program fragment?

```
int j = 1;
int k = 11;
for (int i=1; i<10; i+=2) {
  j = j*2;k = k\%2;System.out.println("i="+i+" j="+j+" k="+k);
}
```
(c) Assume that you have stored the radius of a circle in a float r. Using a standard Java class to obtain an approximation to  $\pi$  (a double), write a single Java statement that computes the area of the circle and stores it in a float a.

Question 2 . . . . . . . . . . . . . . . . . . . . . . . . . . . . . . . . . . . . . . . . . . . . . . . . . . . . . . . . . . . . . (15 points)

(a) Draws a target with five rings with diameters 10, 20, 30, 40 and 50 pixels, all centered at coordinates  $(x,y) = (100,100)$  pixels. The alternating ring colors are black, white, black, white, and black. public static void drawTarget(Graphics g) {

}

(b) Prints the sum of only the odd integers in the specified set  $\{a, b, c, d\}$ . If all four of the integers are even, prints zero. public static void printSumOfOdd(int a, int b, int c, int d) {

}

(c) Returns the sum of the cubes of the first n whole numbers, that is,  $1 + 8 +$  $27 + ... + n<sup>3</sup>$ . (Use simple multiplication to compute the cube of each of the integers.)

public static int sumOfCubes(int n) {

Question 3 . . . . . . . . . . . . . . . . . . . . . . . . . . . . . . . . . . . . . . . . . . . . . . . . . . . . . . . . . . . . . (15 points) Assume that you have a class Stopwatch that works much like a real stopwatch,

with the following methods

- public void start() starts the stopwatch
- public void stop() stops the stopwatch
- public double time() returns (does not print!) the number of seconds that have elapsed between start and stop
- public void reset() resets the stopwatch so that the number of elapsed seconds is zero
- (a) Write a Java program fragment (not a complete program) that constructs a Stopwatch and then uses its methods defined above to determine and print the number of seconds required to compute sumOfCubes(1000000). (Here, do not write any code for the class Stopwatch; see part (b) below.)

(b) Assume that the method Clock.seconds() returns a double equal to the number of seconds that have elapsed since January 1, 2013. Use this method to write the Java class Stopwatch that implements the four methods specified above. Include in your class everything necessary to implement these methods.